## **Oppgave 11**

## **Pris på avkastningsgaranti**

```
<< "Statistics`ContinuousDistributions`"
        << "Graphics`Graphics`"
        << Graphics`Legend`
        α = 0.20;
        \mu = 0.10;σ = 0.20;
        v = \mu - \frac{\sigma^2}{2};
        δ = 0.05;
        γ = 0.03;
        n = 100000;
        T = 20;
        (*\Phi[\mathbf{x}_\perp]:=\frac{1}{2} \left(1+\texttt{Erf}\left[\frac{\mathbf{x}}{\sqrt{2}}\right]\right);*Φ@x_D := CDF@NormalDistribution@0, 1D, xD;
        put@s0_, k_, t_D :=
           Module\left[\text{d1, d2}\right), d1 = \frac{\text{Log}[\frac{s0}{k}] + \delta t}{\sqrt{n}}σ \sqrt{\texttt{t}}+\frac{\sigma\sqrt{t}}{2}; d2 = d1 - \sigma\sqrt{t}; k e<sup>-\delta t</sup> \Phi[-d2] - s0 \Phi[-d1]];
        p = Which[\gamma \prec \delta \&\ \gamma \succ \delta + \text{Log}[1 - \alpha],
           x /. FindRoot[x = put[(1-x) \alpha, e<sup>y</sup> - (1-x) (1-\alpha) e<sup>δ</sup>, 1], {x, 0}], \gamma \leq \delta + Log[1-\alpha], Print
            "Garantien er gratis, fordi bankinnskuddet alene oppfyller garantien"], \gamma \ge \delta,
           Print["Ingen løsning når garantien er høyere enn den risikofrie avkastningen"]]
        0.0117119
        f[x ] := x - put[(1 - x) \alpha, e^{\gamma} - (1 - x) (1 - \alpha) e^{\delta}, 1];
Grafisk fremstilling av hvordan metoden "bisection" virker. 
        bisection[m] := Module{pMin, pMax, pTest}, pMin = 0;pMax = 1; pTest = pMax; Do[If[If[prest] > 0, pMax = pTest, pMin = pTest];
             pTest = \frac{pMin + pMax}{2}, \{m\} ; N[\{pMin, pMax\}] ;
```

```
\text{Do}[\text{Show}[\text{Plot}[f[x], {x, 0, .1}, \text{PlotRange} \rightarrow \text{All}],PlotLabel → "Antall halveringer: " <> ToString@i − 1D <> "\tNøyaktighet: " <>
      ToString@IntegerPart@Log@10, 2.i−1DDD <> " desimaler",
   DisplayFunction → IdentityD, Graphics@8RGBColor@1, 0, 0D,
     \textbf{Rectangle} [{\textbf{bisection}[i] [1], 0}, {\textbf{bisection}[i] [2], \textbf{f[1]}}]
  DisplayFunction → $DisplayFunction, DefaultFont → 8"Verdana", 11<,
  \text{AspectRatio} \rightarrow .3, \text{ImageSize} \rightarrow 500, \{i, 5, 21\}
```
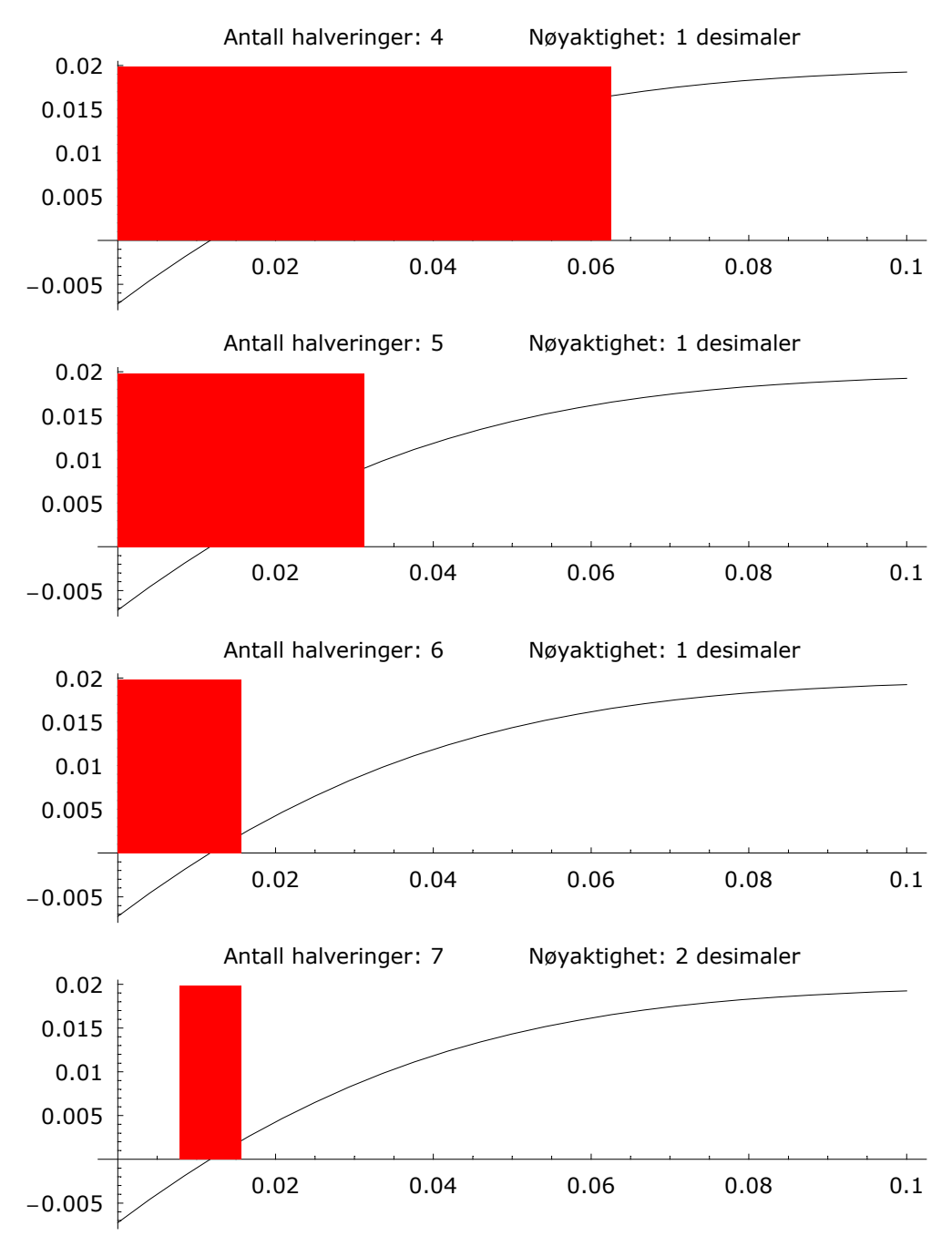

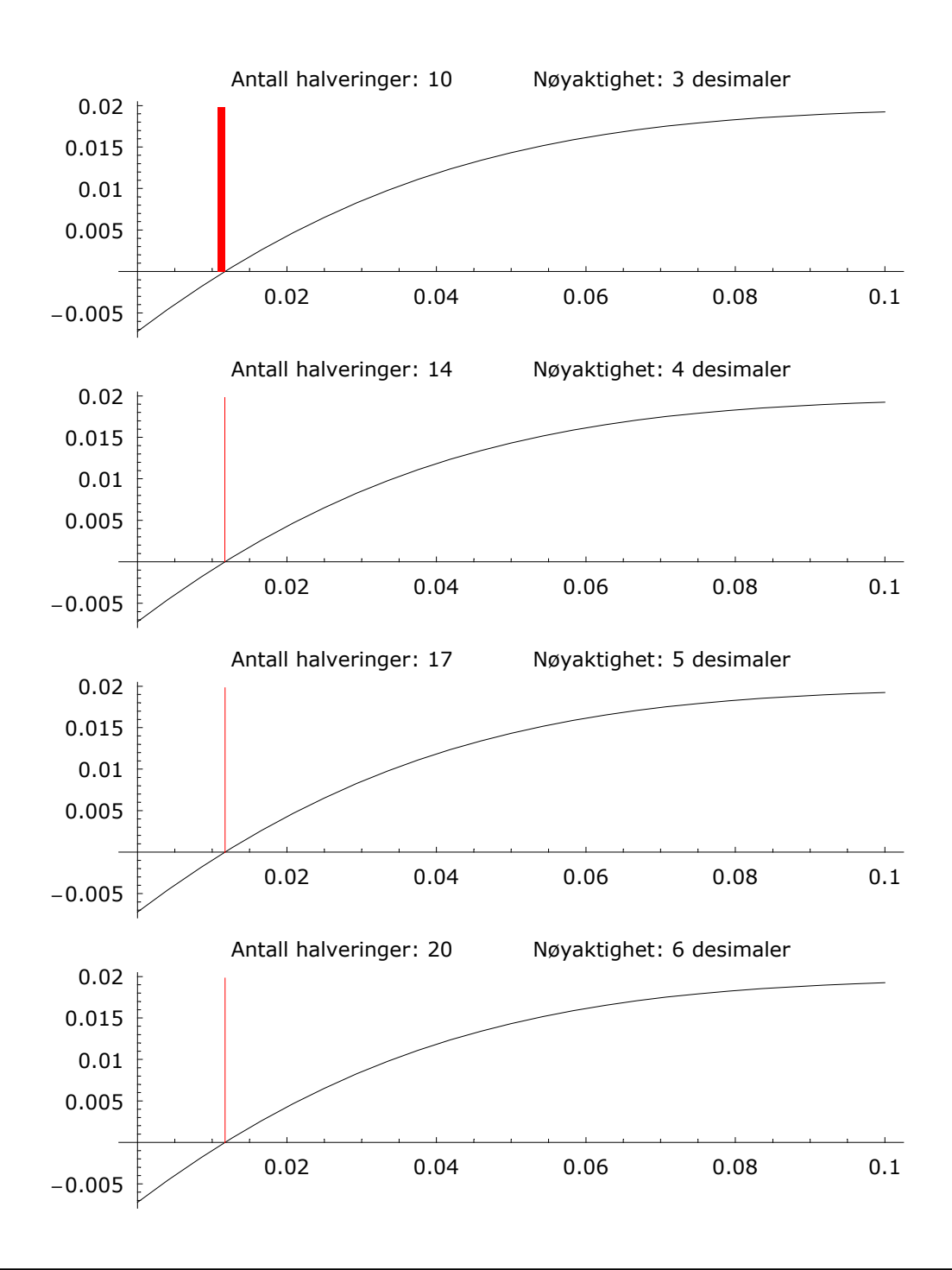

## **Sannsynlighetsfordelinger**

```
Timing [a = Partition \lbrack \alpha \in^{\vee + \sigma \text{ RandomArray}[\text{NormalDistribution}[0,1],n]^{+}} + (1 - \alpha) \in^{\delta}, T];
{5.778} Second, Null}
f[asim] := Fold[(1 + #1) #2 & 0, 0, asim];fg[aSim_] := Fold[(1+#1) Max[e^{\gamma}, (1-p) #2] &, 0, aSim];
(* Timing [fSim = Table [f[a[i]], {i, n}];
   \texttt{Timing}[\texttt{fgSim}=\texttt{Table}[\texttt{fg}[\texttt{a}[\texttt{ii}], \{\texttt{i}, \texttt{n}\}]; \}*)
fCompile = Compile[\{\{matrise, Real, 1\}\}, Fold([1 + #1) #2 & 0, matrixe]\};
```

```
fgCompile = \text{Compile} \{ \{ \text{matrix}, \text{Real}, 1 \}, \{ \gamma c, \text{Real} \}, \{ \text{pc}, \text{Real} \} \},Fold[(1 + #1) Max[e^{yc}, (1 - pc) * #2] & 0, matrix[e^{rc}]\text{Truning}[\text{fSimCompile} = \text{Table}[\text{fCompile}[\text{a}|\text{fill}], {\text{a}, \text{n}}];{1.933} Second, Null}
\texttt{Timing}[fgSimCompile = \texttt{Table}[fgCompile[a[i], \gamma, p], {i, n}];
{11.326} Second, Null}
 Ψ = 100 i
          \left(\frac{\text{fgSimCompile}}{\text{fsimCompile}} - 1\right)pdf@data_, oppdeling_D := Histogram@data, BarStyle → RGBColor@1, 1, 1D,
    HistogramCategorical → Table[i, {i, -100, 100, oppdeling}],
    \DeltaPefaultFont → { "Verdana", 11}, AspectRatio → .3, ImageSize → 500];
N\left[\frac{\text{Length}[Select[\Psi, #1 < 0, \&1]]}{n}\right]0.80161
pdf[\Psi, 1];
                -10 0 10 20
2000
4000
6000
8000
```
## **Replikerende portefølje**

**h = 250; k** =  $e^{\delta} - (1-p)(1-\alpha) e^{\delta}$ ;  $s0 = (1-p) \alpha$ ;

Tid til utløp:

$$
\texttt{tr} = 1 - \frac{\texttt{Range}[0, h-1]}{h} ;
$$
\n
$$
\texttt{s = FoldList}[\texttt{\#1 \#2 \&, s0, e}^{\frac{\gamma}{h} + \frac{\sigma \texttt{RandomArray}[\texttt{NormalDist}_\texttt{in}[\texttt{0,1}], h-1]}}{\sqrt{h}}];
$$

Porteføljen tilpasses etterskuddsvis. På tid t finner jeg den sammensetningen som jeg skulle hatt på tid t-1 for at porteføljen skulle fått samme verdi som opsjonen på tid t. Aksjeandelen er lik den deriverte mhp aksjekursen.

```
at = -\Phi\left[-\left(\frac{\text{Log}\left[\frac{s}{k}\right]}{\sigma\sqrt{\text{tr}}} \right)\right]k
               σ è!!!!!! tT
                         +\frac{(\delta + \frac{\sigma^2}{2})\sqrt{\text{tr}}}{\sigma}} \Bigg];{
\mathbf{b}t = (\mathbf{put}[s, k, t] - \mathbf{at}[s]) e^{\delta t};
f \text{arge} = \{ RGEColor[1, 0, 0], RGEColor[0, 1, 0], RGEColor[0, 0, 1] \};Plot[ {s[[Round[t]] , at[[Round[t]] s[[Round[t]] , bt[[Round[t]]],8t, 1, handledager<, PlotRange → 8Automatic, 8−.30, .30<<,
   PlotStyle → farge, PlotLabel → "Replikerende portefølje", Frame → True,
  PlotLegend → 8" Aksjekurs", " Aksjer i replikerende portefølje",
      " Obligasjoner i replikerende portefølje"<,
  LegendTextSpace → 20, LegendSize → 1.46, LegendPosition → 8−.665, −.6<,
  DefaultFont → 8"Verdana", 11<, ImageSize → 500, AspectRatio → .3,
  LegendBackground \rightarrow GrayLevel[ .9], LegendShadow \rightarrow {0, 0};
```
Manglende selvfinansiering:

```
skalHaPåTidt = Delete[at s + bt e<sup>-δ tT</sup>, 1];harPåTidt = Delete[at, -1] Delete[s, 1] + Delete[bt, -1] Delete[e^{-\delta t}, 1];
tilskudd = skalHaPåTidt − harPåTidt;
Min[tilskudd]Max[tilskudd]−0.000258783
0.00053647
Table[at[i - 1] s[i] + bt[i - 1] e^{-\delta t}<sup>[i]</sup>, {i, 2, h}] == harPåTidt
Table[at[[i]] s[[i]] + bt[[i]] e^{-\delta t T[[i]]}, {i, 2, h}] == skalHaPåTidt
True
True
ListPlot@tilskudd, Frame → True, PlotStyle → RGBColor@1, 0, 0D,
  PlotRange → All, PlotLabel → "Tilskudd", DefaultFont → 8"Verdana", 11<,
  FrameTicks \rightarrow {{\{1, "0"\}, {h, ToString[h]}}, Table[.005i, {i, -5, 5}], None, None},
  ImageSize → 500, AspectRatio → .3D;
                                      Tilskudd
```
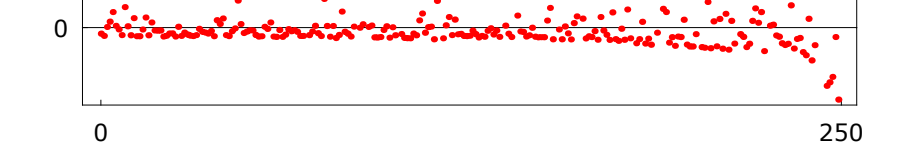

Kontantverdi av tilskudd som andel av prisen på garantien:

 $\texttt{beregnTilskudd} := \texttt{Module}\Big[ \, \{\,\} \, , \,\, \texttt{s = FoldList}\Big[ \, \texttt{\#1 \#2 \&, s0 \, , \, e}^{\frac{\nu}{h} + \frac{\sigma \texttt{RandomArray}\big( \texttt{NormAllDistribution}\left[0,1\right], h-1\right)}}{\sqrt{h}} \; \Big] \, ;$ at =  $-\Phi\left[-\left(\frac{\text{Log}\left[\frac{s}{k}\right]}{\sigma\sqrt{\text{tr}}}+\frac{\left(\delta+\frac{\sigma^2}{2}\right)\sqrt{\text{tr}}}{\sigma}\right)\right]$ ; bt = (put[s, k, tT] - at s)  $e^{\delta \text{tr}}$ ;  $\texttt{skalHaP\^aTidt} = \texttt{Delete}\{\texttt{at} \ s + \texttt{bt} \ e^{-\delta \ tT} \, , \ 1] \ ;$ harPåTidt = Delete[at, -1] Delete[s, 1] + Delete[bt, -1] Delete[ $e^{-\delta t}$ , 1];  $\texttt{tilskudd = skalHaPåTidt - harPåTidt; \begin{minipage}{.4cm} \begin{tabular}{l} \bf \texttt{Delete} & \color{red}{e^{-\delta \, {\tt Reverse[tr]}}}\,,\,-1\,]. \end{tabular} \end{minipage}} \begin{minipage}{.4cm} \end{minipage} \begin{minipage}{.4cm} \begin{tabular}{l} \bf \end{tabular} \end{minipage} \end{minipage} \begin{minipage}{.4cm} \begin{tabular}{l} \bf \end{tabular} \end{minipage} \end{minipage} \begin{minipage}{.4cm} \begin{tabular}{l} \bf \end{tabular} \$  $\mathbf{p}$ Timing[replTilskudd = Table[beregnTilskudd, {100}];]  ${20.51}$  Second, Null} pdf[replTilskudd, .02];

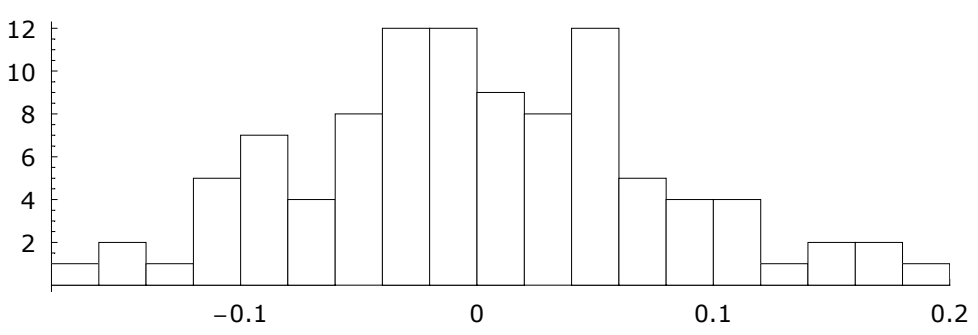